```
with test_data (grp, val) as (
   select 1, 8 from rdb$database
   union all
  select 1, 9 from rdb$database
   union all
  select 2, 3 from rdb$database
   union all
  select 2, 4 from rdb$database
)
select 
   grp,
   val,
   sum(val) over(partition by grp order by val) as s1,
   sum(val) over(w2) as s2
from test_data
window w1 as (partition by grp),
     w2 as (w1 order by val)
order by grp, val
```
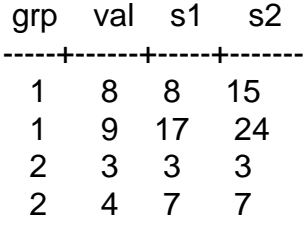